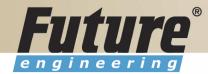

# **Introduction to Navision 4.00**

Jaromír Skorkovský, MS., PhD.

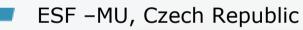

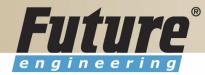

### **Class Information**

Starting time Ending time Breaks Lunch Telephones Prerequisites Language

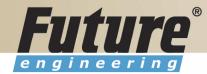

# **Training Materials**

- Navision DEMO 4.00 (description of limits)
- Courseware 8324A
- PWP FEAS (not a part of the standard materials, could be purchased upon request)
- Courseware (Slides MBS Navision for every course)
- Training plan for every course

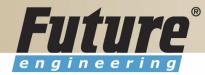

# **Training Plan I 8324A**

- Getting started
- Terminology (see Appendix B in the Courseware)
- Basic principles (shortcut keys, icons, links, sorting, searching, online help, windows, copy and paste, editing fields,...)
- Instruction on how to change the look of your Navision (moving, showing. changing column width and changing row height)
- License File pricing granules

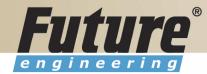

# **Training Plan II 8324A**

- Filters (Field Filter, Table Filter, Flow Filter)
- Used Shortcuts (W,T,C,CM,CY,...)
- Objects (Tables, Forms, Reports,...) –see C/SIDE to see other
- Navigation drill down features
- Technology (database, versions, backup, companies, security levels, Navision Application Server (middle tier used to execute Business Logic without User Intervention, ), MS SQL Server, SIFT Technology, C/SIDE, Optimistic Concurrency, Relations between Tables

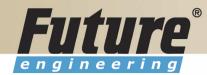

# Training Plan III 8324A

- Order Processing (Purchases) short introduction to Inventory
- Payables and General Ledger Basic Principles
- Order Processing (Sales)
- Receivables and General Ledger
- Dimensions (Dimension Types : Global, Shortcut and Budget)
- Finance- reporting (basics)
- Manufacturing (upon request)
- Marketing
- Resource Planning
- Service Management (basics)
- HR

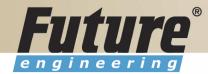

### License file part I (header)

\*\*\*\*\*\*\*\*\*\*\*\*\*\*\*\*\*\*\*\*

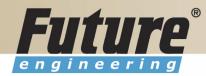

### License file part II (lines)

| ******  | <del>******</del> | ***************************************   | *******  |
|---------|-------------------|-------------------------------------------|----------|
| Granule | ID                | Name                                      | Amount E |
|         | 540               | Demonstration Basic Granule               | 1        |
|         | 1,200             | Session                                   | 2        |
| 2       | 1,310             | Database Expansion per 1 MB               | 100      |
|         | 1,370             | Database Expansion per 1 GB               | 1        |
|         | 1,520             | Server - Windows NT (Intel)               | 1        |
|         | 1,700             | C/ODBC                                    | 1        |
|         | 1,960             | Test Integration                          | 1        |
|         | 2,010             | Server - Microsoft SQL Server Option      | 1        |
|         | 2,105             | Allow new versions                        | 1        |
|         | 4,803             | Application Wide - Chinese (PRC)          | 1        |
|         | 4,804             | Application Wide - Chinese (Taiwan)       | 1        |
|         | 4,805             | Application Wide - English (Phillippines) | 1        |
|         | 4,806             | Application Wide - English (Zimbabwe)     | 1        |
|         | 4,807             | Application Wide - French (Monaco)        | 1        |
|         | 4,808             | Application Wide - Hindi                  | 1        |

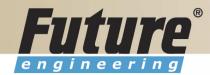

### License file part III (lines)

| 3,010 General Ledger - Basic General Ledger         |  |
|-----------------------------------------------------|--|
| 3,020 General Ledger - Allocations                  |  |
| 3,030 General Ledger - Budgets                      |  |
| 3,040 General Ledger - Account Schedules            |  |
| 3,050 General Ledger - Consolidation                |  |
| 3,060 General Ledger - Responsibility Centers       |  |
| 3,070 General Ledger - Basic XBRL                   |  |
| 3,080 General Ledger - Change Log                   |  |
| 3,250 Sales & Receivables                           |  |
| 3,260 Sales & Receivables - Basic Receivables       |  |
| 3,270 Sales & Receivables - Sales Invoicing         |  |
| 3,280 Sales & Receivables - Sales Order Management  |  |
| 3,290 Sales & Receivables - Sales Invoice Discounts |  |
| 3,300 Sales & Receivables - Customer/Item Discounts |  |
| 3,310 Sales & Receivables - Alternative Ship-to's   |  |
| 3,320 Sales & Receivables - Order Promising         |  |
| 3,340 Sales & Receivables - Shipping Agents         |  |
| 3,350 Sales & Receivables - Sales Return Order Mqt. |  |
|                                                     |  |
| 3,360 Sales & Receivables - Calendars               |  |
| 3,370 Sales & Receivables - Sales Line Discount     |  |
| 3,380 Sales & Receivables - Sales Line Pricing      |  |

Other groups : Purchase and Payables, Inventory, Resources and Jobs, Cash Management, Relationship Management (CRM), Fixed Assets, Service Management, Manufacturing,..... see license itself

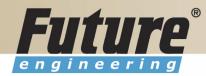

# **Price List (part of it)**

| General Ledger                                      |      |       |          |        |
|-----------------------------------------------------|------|-------|----------|--------|
| Basic General Ledger (Includes 1 User)              | 3010 | 1 500 | 450,00   | 0,00   |
| Allocations                                         | 3020 | 1 000 | 300,00   | 0,00   |
| Budgets                                             | 3030 | 1 000 | 300,00   | 0,00   |
| Accounts Schedules                                  | 3040 | 1 000 | 300,00   | 0,00   |
| Consolidation                                       | 3050 | 2 500 | 750,00   | 0,00   |
| Responsibility Centers                              | 3060 | 2 500 | 750,00   | 0,00   |
| Basic XBRL                                          | 3070 | 500   | 150,00   | 0,00   |
| Change Log                                          | 3080 | 500   | 150,88   | 0,00   |
| Inter-company Postings (version 4.00 or later only) | 3090 | 7 000 | 2 100,00 | • 0,00 |

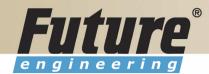

### License (granules) description (~ 62 pages)

| _ |                                                            |                                                                                                    |                                   |
|---|------------------------------------------------------------|----------------------------------------------------------------------------------------------------|-----------------------------------|
|   | Purchase Invoice<br>Discounts (3,540)<br>Supply Chain      | This granule lets you calculate invoice discounts automatically.<br>The discount can differ from vendor to vendor with different<br>minimum amounts (also in different currencies) and different<br>rates, depending on the size of the invoice. The discount is<br>calculated on the individual item lines and becomes part of the<br>net sum of the invoice.<br>Requirements: Purchase Invoicing                                                   |                                   |
|   | Requisition<br>Management (3,550)<br>Supply Chain<br>I     | You use this granule to automate the requisition procedure.<br>Requisition Management automatically generates suggested<br>purchases based on a variety of data such as minimum and<br>maximum quantities, reorder quantities, and so on.<br>Requirements: Purchase Order Management and Basic<br>Inventory                                                                                                    | Dependency                        |
| - | Alternative Order<br>Addresses (3,560)<br>Supply Chain     | You use this granule for vendors with more than one order<br>address.<br>The number of possible order addresses is unlimited.<br>Requirements: Purchase Invoicing                                                                                                    |                                   |
| - | Purchase Return Order<br>Management (3570)<br>Supply Chain | This granule allows you to create a purchase return order, to<br>compensate your own company for wrong or damaged items.<br>Items can be picked from the purchase return order. It is<br>possible to do partial return shipments and to combine return<br>shipments in one credit memo. With this granule you can link<br>purchase return orders with replacement purchase orders.<br>Requirements: Purchase Order Management and Basic<br>Inventory | <b>B</b><br>To have B you have to |
|   | Purchase Line Discount<br>(3,580)<br>Supply Chain          | You use this granule to work with purchase discounts that are<br>vendor specific. With a line discount, you negotiate the<br>percentage that the vendor, will give as a discount<br>Requirements: Basic Inventory and Purchase Invoicing                                                                                                    | Acquire A                         |

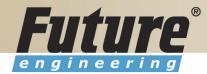

## Filters I

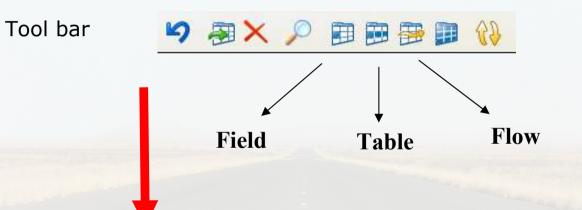

| 1 | <b>I</b> V | endor List |                     |                          |                  |           |                            |
|---|------------|------------|---------------------|--------------------------|------------------|-----------|----------------------------|
|   |            | No.        | Name                | Responsibility<br>Center | Location<br>Code | Phone No. | Contact                    |
| L | ►          | 10000      | UP Liberec s.p.     | LIBEREC                  |                  |           | Paní Nicholas Christopol 🔨 |
| L |            | 20000      | TON s.r.o.          | LIBEREC                  | ŽLUTÝ            |           | Pan Pavel Czernek          |
| L |            | 30000      | Mach a spol. v.o.s. |                          |                  |           | Pan Alexander Eggerer 📒    |
|   |            | 40000      | PILA s.r.o.         |                          | ZELENÝ           |           | Pan Vît Freit              |
|   |            | 50000      | ElektroProfi s.r.o. |                          |                  |           | Pan Marek Zachoval         |

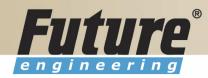

## **Filters II**

| Meaning   | Sample<br>Expression | Record Content Displayed                                                                                                    |
|-----------|----------------------|----------------------------------------------------------------------------------------------------|
| Equal to  | 377                  | 377                                                                                                    |
| Interval  | 11002100             | 1100 through 2100.                                                                                                    |
|           | 2500                 | Up to and including 2500.                                                                                                    |
|           | P8                   | Information for accounting Period 8 and thereafter.                                                                                                    |
| Either/or | 1200 1300            | Those with 1200 or 1300. If there is a record with each number, both will be displayed.                                                                             |
| And       | <2000&>1000          | Numbers that are less than 2000 and<br>greater than 1000. (The "&" sign<br>cannot be used by itself with numbers<br>because records cannot contain two<br>numbers.) |

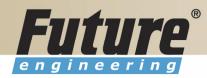

### **Filters III**

| Different from (not equal to) | <>0<br><>1000&<>2000 | All numbers except 0.<br>All numbers that are not 1000 and not<br>2000 |
|-------------------------------|----------------------|------------------------------------------------------------------------|
| Greater than                  | >1200                | Numbers greater than 1200.                                             |
| Greater than or equal to      | >=1200               | Numbers greater than or equal to 1200.                                 |
| Less than                     | <1200                | Numbers less than 1200.                                                |
| Less than or equal to         | <=1200               | Numbers less than or equal to 1200.                                    |

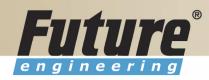

# **Filters IV**

| Meaning                                | Sample<br>Expression | Record Content Displayed                                                                                                    |
|----------------------------------------|----------------------|----------------------------------------------------------------------------------------------------|
| An unspecified number of               | *Co*                 | Textual matter than contains *co*<br>such as uncooperative, company, etc.                                                     |
| unknown<br>characters (may<br>be none) | Co*                  | Textual matter than begins with co* such as coordinate, company, etc.                                                         |
| be none)                               | *co                  | Textual matter than ends with *co<br>such as Debtco.                                                                          |
| One unknown<br>character               | Hans?n               | Textual matter than contains the specified letters, and one unspecified, such as Hanson or Hansen.                            |
| Calculate first                        | 30 (>=10&<=20)       | Those records with number 30, or<br>with a number between 10 and 20 (the<br>result of the calculation within<br>parentheses). |
| Ignore case                            | @department          | Textual matter containing Department<br>or department.                                                                        |

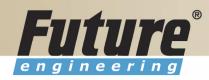

## **Filters V**

| Combination   | Meaning                                                                                                    |
|---------------|----------------------------------------------------------------------------------------------------|
| 5999 81008490 | Include any records with the number 5999 or a number from the interval 8100 through 8490.                                                                                                    |
| 1299 1400     | Include records with a number less than or equal to 1299<br>or a number equal to 1400 or greater, that is, all numbers<br>except 1300 through 1399.                                                                                           |
| >50&<100      | Include records with numbers that are greater than 50 and<br>less than 100, that is, numbers 51 through 99.                                                                                                    |
| *C*&*D*       | Texts containing both C and D.                                                                                                    |
| @*co?*        | Texts containing co., CO., Co., cot, cope, incorporated<br>(CO, cO, co or Co must be present, followed by at least<br>one character, but there can be an indefinite number of<br>characters before and after these, and case is unimportant). |

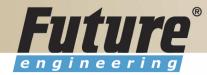

## **Quick View of Icons and F Keys I**

| Function                                       | Keyboard Shortcut          |
|------------------------------------------------|----------------------------|
| Search for information from a list of contents | F5 (List 🔍)                |
| View a list of general ledger entries          | CTRL + F5 (Ledger Entries) |

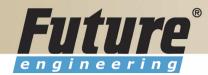

# **Quick View of Icons and F Keys II**

| Function                                                                                                   | Keyboard Shortcut          |
|----------------------------------------------------------------------------------------------------|----------------------------|
| Search for information from a list of valid entries                                                        | F6 (Lookup 重 )             |
| Search for related background information                                                                  | F6 (Drill-down 💽 )         |
| Look up available options for a field                                                                      | F6 (Options 🔽 )            |
| All fields in a card                                                                                       | CTRL + F8 (Zoom in)        |
| Find contents of a field                                                                                   | CTRL + F (Find 🔎)          |
| Limit window to certain contents in field                                                                  | F7(Field Filter 💷)         |
| Limit window to certain contents in<br>multiple fields at one time                                         | CTRL + F7 (Table Filter 🕮) |
| Work with lines/accounts in the same<br>dept., date, project, budget, business<br>unit, or any combination | SHIFT + F8 (FlowFilter 쭫)  |
| Search for the next or previous card in the database                                                       | PAGE DOWN or PAGE UP       |

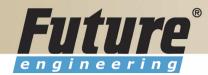

## **Quick View Shortcut Keys I**

| Function         | Keyboard Shortcut |
|------------------|-------------------|
| runction         | Keyboard Shortcut |
| Find             | CTRL + F          |
| Card to List     | F5                |
| List to Card     | SHIFT + F5        |
| Ledger Entries   | CTRL + F5         |
| Statistics       | F9                |
| Look Up          | F6                |
| Drill Down       | F6                |
| Option List      | F6                |
| Sort             | SHIFT + F8        |
| Post             | F11               |
| Post & Print     | SHIFT + F11       |
| Next Window      | CTRL + F6         |
| Navigation Pane  | F12               |
| Toggle Mark      | CTRL + F1         |
| Show Marked Only | ALT+V, M          |
| Next Record      | PAGE DOWN         |

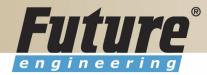

### **Quick View Shortcut Keys II**

| Function                 | Keyboard Shortcut |
|--------------------------|-------------------|
| Previous Record          | PAGE UP           |
| Open Company Record      | CTRL + O          |
| Edit                     | F2                |
| Insert                   | F3                |
| Delete                   | F4                |
| Сору                     | CTRL + C          |
| Paste                    | CTRL + V          |
| Copy from above          | F8                |
| Field Filter             | F7                |
| Table Filter             | CTRL + F7         |
| Flow Filter              | SHIFT + F7        |
| Show All                 | SHIFT + CTRL + F7 |
| Return to Previous Value | ESC               |
| Close                    | ESC               |

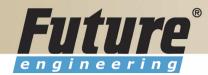

### Searching

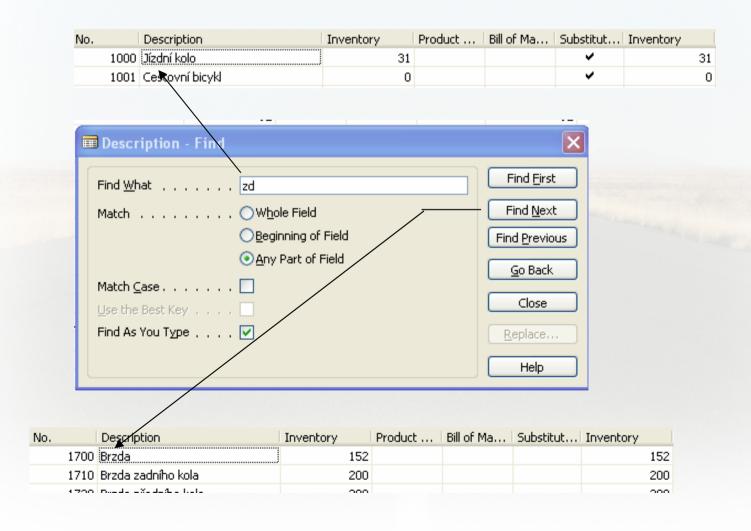

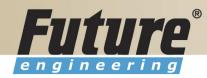

# Sorting I

| No. |      | Description         |   |   |
|-----|------|---------------------|---|---|
|     | 1700 | Brzda               |   |   |
|     | 1710 | Brzda zadního kola  |   |   |
|     | 1720 | Brzda předního kola |   |   |
|     | 1800 | Řidítka             |   | - |
|     | 1850 | Sedlo               |   |   |
|     | 1900 | Rám                 | 6 |   |
|     | 2200 | Houpací židle       |   |   |
|     | 3100 | Počítačový stůl     |   |   |
| 7   | 0000 | Boční panel         |   |   |
| 7   | 0001 | Podstavec           |   |   |
|     |      |                     |   |   |

| 🗰 ltem - Sort               | × |
|-----------------------------|---|
| Кеу                         | _ |
| No.                         |   |
| Search Description          |   |
| Inventory Posting Group     |   |
| Shelf No.                   |   |
| Order                       | _ |
| O torrest to                |   |
| Ascending                   |   |
|                             |   |
| OK Cancel <u>Apply</u> Help |   |

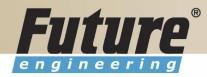

# Sorting II

| No.   |       | Description           |
|-------|-------|-----------------------|
|       | 1700  | Brzda                 |
|       | 1720  | Brzda předního kola   |
|       | 1710  | Brzda zadniho kola    |
| B2    |       | B2                    |
| 8     | 30209 | CD-ROM 20/48× IDE     |
| 8     | 30210 | CD-RW 8x/4x/32x IDE   |
| CEM 1 |       | Cement                |
|       | 1001  | Cestovní bicykl       |
| 8     | 30202 | Čip 32 MB             |
| 8     | 30214 | Disky 250 MB/2 balení |
| 8     | 30215 | Disky 250 MB/4 balení |
|       | 70010 | Dřevěné dveře         |
|       | 1170  | Duše                  |
| 2-009 | 03    | Dveře                 |
|       | 70201 | Dveřní úchytka        |

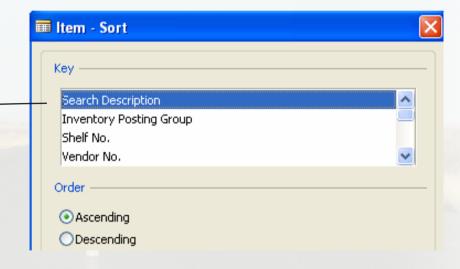

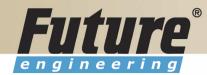

### Sorting III

Creation of the Table 60000 and Form 60000 – and enter data and keys ....

| <b>I</b> TU | re         | B                  |                           | Key        | Description<br>ABC<br>Housing |           |   |
|-------------|------------|--------------------|---------------------------|------------|-------------------------------|-----------|---|
| ineer       | ing        |                    |                           |            | Rotor                         |           |   |
|             |            |                    |                           | ABC        | LED diode                     |           |   |
|             |            |                    |                           | AB1        | Screw                         |           |   |
|             |            |                    |                           | A1         | Handle                        |           |   |
|             |            | Sorting            | τ\/                       | A1C        | PC Unit                       |           |   |
|             |            | Sorting            | T A                       | A2D        | Rod 1                         |           |   |
|             |            |                    | *                         | BD1        | Rod small                     |           |   |
|             |            |                    |                           | D1         | Frequency analyser            |           |   |
|             | Кеу        | Description        | /                         | D2         | UMT 100                       | Amount    |   |
| •           | 1          | ABC                |                           | F1         | QMS 887 Fourrier              | 1 000,00  | ~ |
|             | D1         | Frequency analyser |                           | F2         | Tonner                        | 200,00    |   |
|             | A1         | Handle             |                           | 2 <b>A</b> | Printer                       | 6,00      |   |
|             |            | 11 Housing         |                           | ЗАА        | Pommery                       | 3 000,00  |   |
|             | ABC        | LED diode          |                           |            |                               | 0,00      |   |
|             | A1C        | PC Unit            |                           |            |                               | 205,00    |   |
|             | 3AA        | Pommery            | Sort testing table - Sort |            | ×                             | 1 000,00  |   |
|             | 2 <b>A</b> | Printer            | Sort testing rable - Sort |            |                               | 2 020,00  |   |
|             | F1         | QMS 887 Fourrier   |                           |            |                               | 7 653,00  |   |
|             | BD1        | Rod small          | Key                       |            |                               | 3 210,00  |   |
|             | A2D        | Rod 1              | Кеу                       |            |                               | 12 039,00 |   |
|             |            | 23 Rotor           | Description               |            |                               | 2 000,00  |   |
|             | AB1        | Screw              | Amount                    |            |                               | 20,00     |   |
|             | F2         | Tonner             |                           |            | ~                             | 987,00    |   |
|             | D2         | UMT 100            |                           |            |                               | 78,00     |   |
|             |            |                    | Order                     |            |                               |           |   |
|             |            |                    |                           |            |                               |           |   |
|             |            |                    |                           |            |                               |           |   |
|             |            |                    |                           |            |                               |           |   |

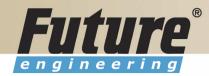

# **DATA SECURITY**

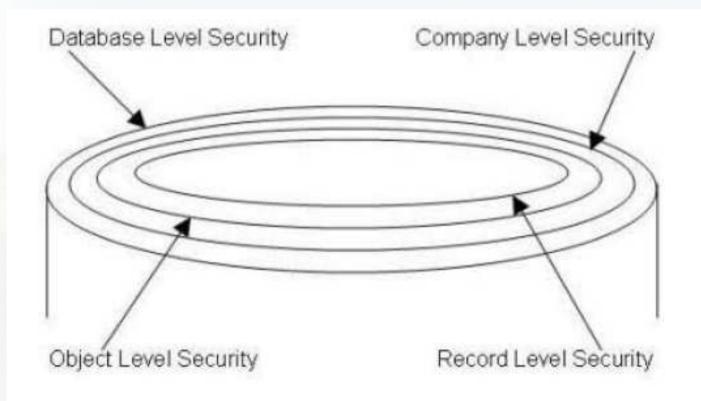

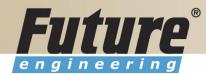

### **CHANGE LOG SETUP Security and control**

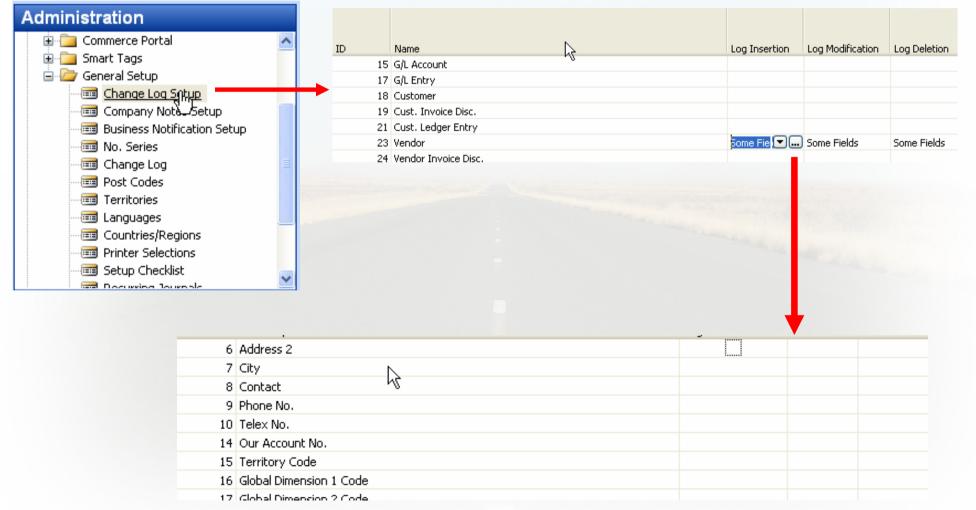

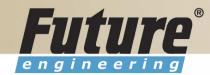

### **ERP and its entries**

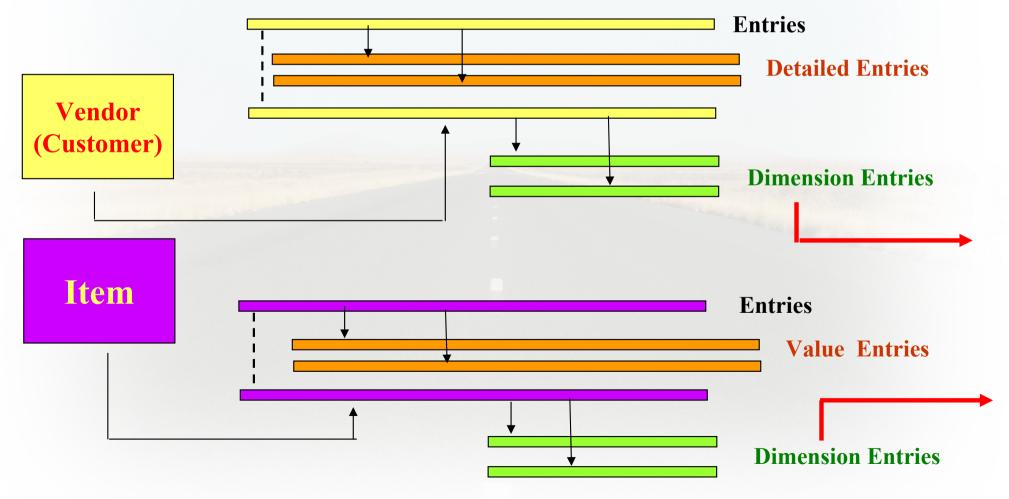

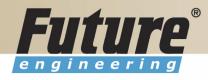

## **Dimensions I**

- Global dimensions
- Shorcut dimensions
- Budget dimensions

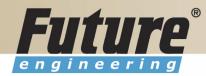

### **Dimensions II**

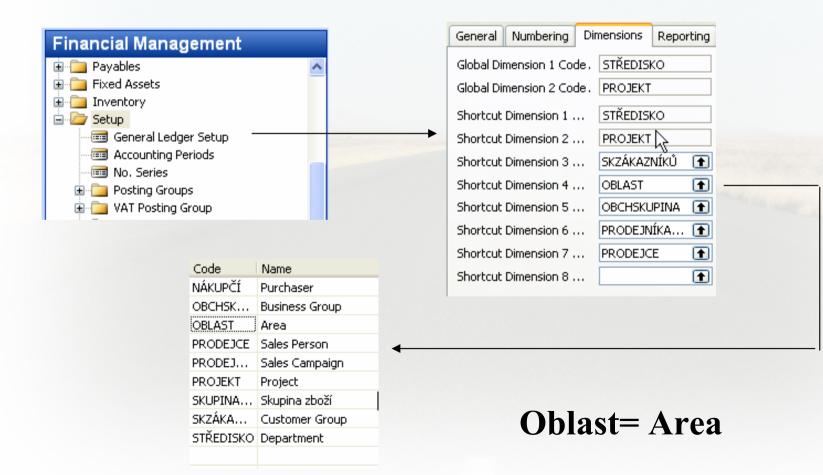

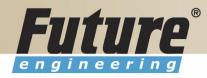

# **Dimenions III**

|                                                |   |      |       |                     | Code      | Name        |           | Code Caption       |
|------------------------------------------------|---|------|-------|---------------------|-----------|-------------|-----------|--------------------|
| Financial Management                           |   |      |       |                     | NÁKUPČÍ   | Nákupčí     |           | Nákupčí Kód        |
| General Ledger Setup                           | ~ |      |       |                     | OBCHSK    | Obchední s  | kupina    | Obchskupina Kód    |
| Accounting Periods                             |   |      |       |                     | OBLAST    | Oblast      |           | Oblast Kód         |
| - In No. Series                                |   |      |       |                     | PRODE ICE | Prodejce    | T         | Prodejce Kód       |
| 🗄 🛅 Posting Groups                             |   |      |       |                     | PRODEJ    | Prodejní ka | mpaň      | Prodejníkampaň Kóc |
| 🗉 🚞 VAT Posting Group                          |   |      |       |                     | PROJEKT   | Skupina     |           | Projekt Kód        |
| 💼 🧰 Trail Codes                                |   |      |       |                     | SKUPINA   | Skupina zbo | oží       | Skupina zboží Kód  |
| 🖨 🗁 Dimensions                                 |   |      |       |                     | SKZÁKA    | Skupina zál | kazniků   | Skzákazníků Kód    |
|                                                |   |      |       |                     | STŘEDISKO | Středisko   |           | Středisko Kód      |
| Default Dimension Priorities<br>Analysis Views |   |      |       |                     |           |             | Dimension | Values             |
| Intercompany Postings                          |   | Code | - I P | lame                |           |             |           | D Totaling         |
| 🕀 🛅 Intrastat<br>= 🗁 🗁 General                 |   | ▶ 10 | E     | vropa               |           |             |           | В.,                |
| General                                        | ~ |      | 20    | Severní Evropa      |           |             |           | в                  |
| mmm                                            |   |      | 30    | Severní Evropa (EU) | )         |             |           | S.,                |
|                                                |   |      | 40    | Severní Evrona (min | no EUÙ    |             |           | <                  |

Go to the Navision to see combinations..

|      |                          | Dimension Val | ues      |
|------|--------------------------|---------------|----------|
| Code | Name                     | D,            | Totaling |
| 10   | Evropa                   | В             |          |
| 20   | Severní Evropa           | В             |          |
| 30   | Severní Evropa (EU)      | S             |          |
| 40   | Severní Evropa (mimo EU) | S.,           |          |
| 45   | Şeverní Evropa, celkem   | ¥ E           | 2045     |
| 50   | dižní Evropa             | S             |          |
| 55   | Evropa, celkem           | E             | 1055     |
| 60   | Amerika                  | В             |          |
| 70   | Severní Amerika          | S             |          |
| 80   | Jižní Amerika            | S.,           |          |
| 85   | Amerika, celkem          | E             | 6085     |
| 90   | Asie                     | В             |          |
| 100  | Čína                     | S             |          |
| 110  | Indie                    | S             |          |
| 120  | Asie celkem              | E             | 90120    |

e 1 e 1

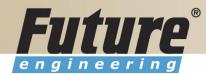

# **Dimensions (Budget Dim) IV**

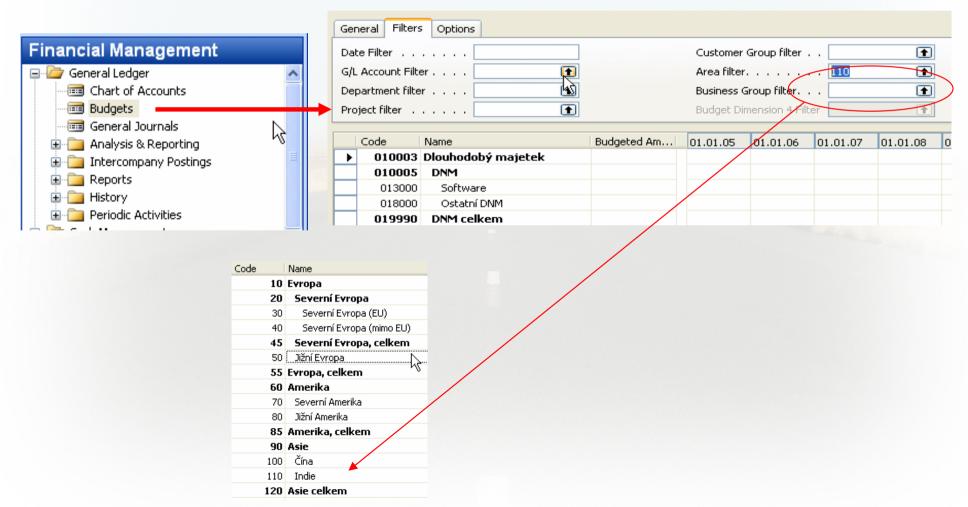

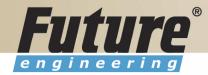

### **Database Version I - Optimistic Concurrency**

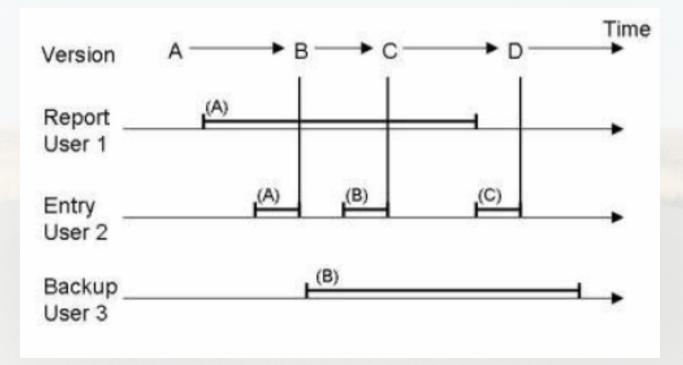

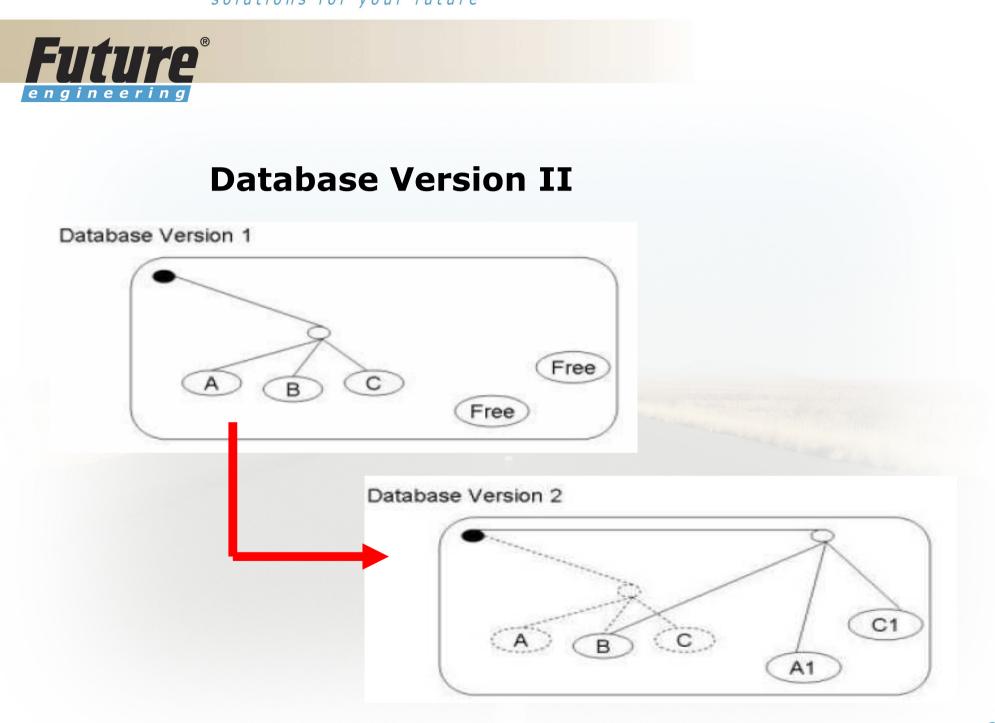

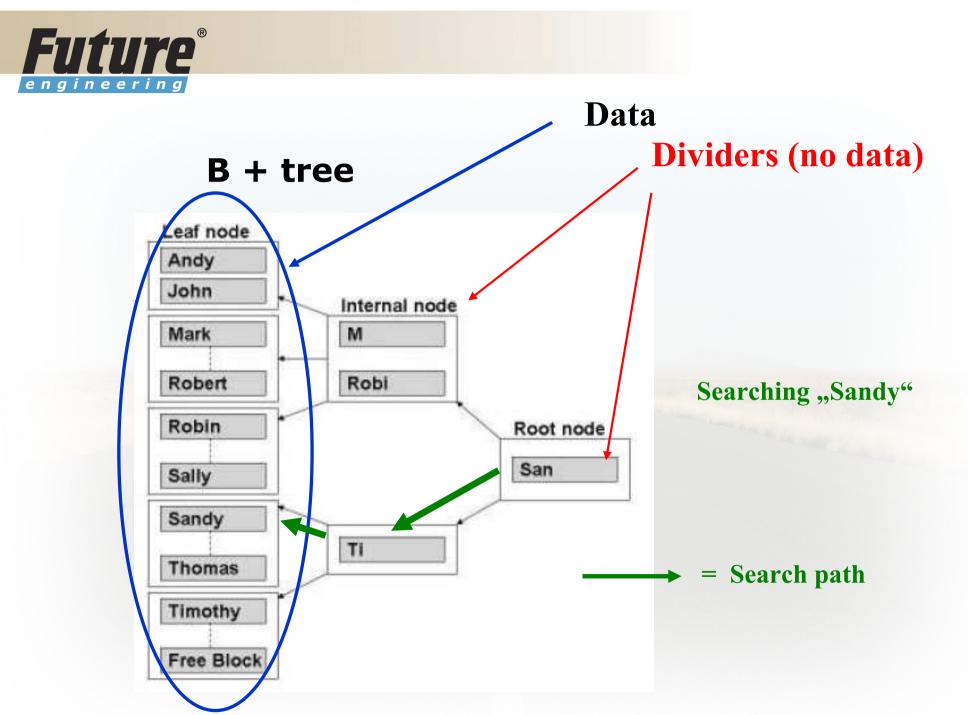

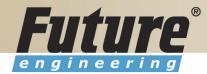

### Processing overview – chapter 3 (8324A)

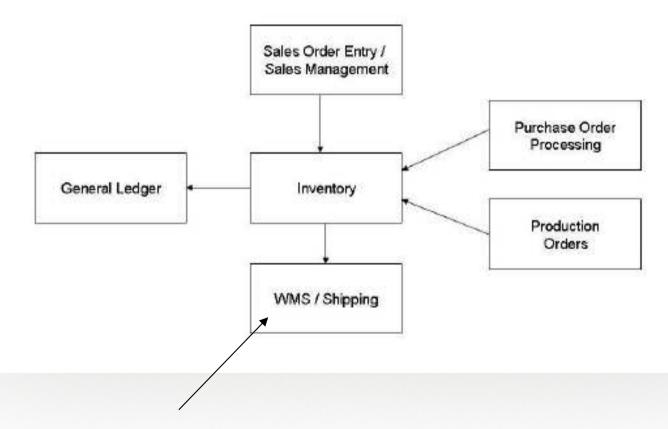

Warehouse Management System

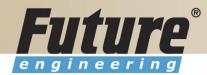

## Purchase, payables and General ledger Processing – chapter 3 (8324A)

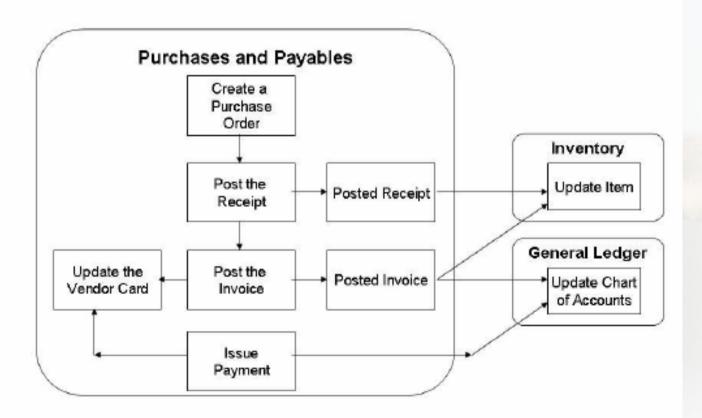

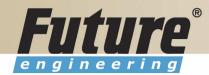

## Inventory posting as a result of Business Cases (Sale, Purchase,..) – 2 phases

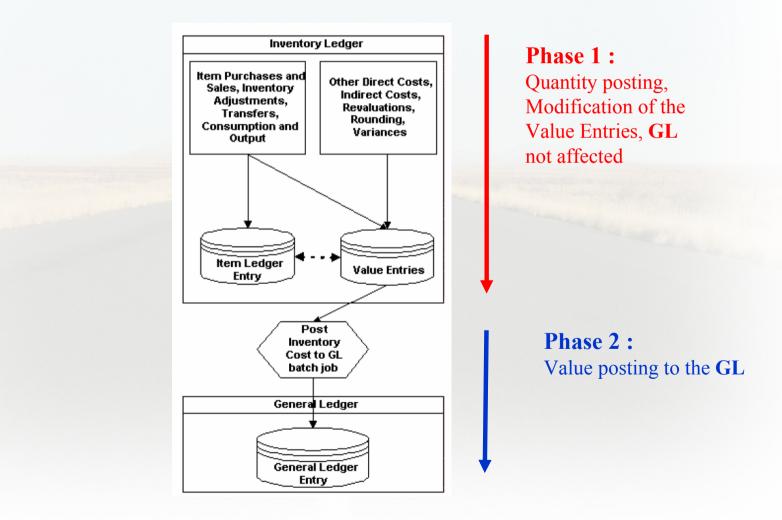

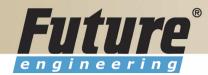

## **Vendor setup**

| 🖬 10000 UP Liberec s.p Vendor Card |               |                       |              |       |                 |                  |                 |
|------------------------------------|---------------|-----------------------|--------------|-------|-----------------|------------------|-----------------|
| General                            | Communication | Invoicing Paymer      | ts Receiving | Forei | ign Trade       | Commerce Portal  |                 |
| No                                 |               | 10000 🛄               |              |       | Search N        | lame [           | JP LIBEREC S.P. |
| Name                               |               | UP Liberec s.p.       |              |       | Balance (       | (LCY)            | 4 790 595,79    |
| Address                            |               | Masarykova 12         |              |       | Purchase        | r Code           | ય 💽             |
| Address :                          | 2             |                       |              |       | Responsi        | ibility Center L | IBEREC 主        |
| Post Cod                           | e/City        | CZ-460 01 🚹           | Liberec      | Ì     | Blocked .       |                  |                 |
| Country                            | Code          | cz 🚹                  | ]            |       | Last Date       | e Modified       | 11.01.05        |
| Phone No                           | »             |                       | <b>6</b>     |       |                 |                  |                 |
| Primary C                          | Contact No    | È                     | ]            |       |                 |                  |                 |
| Contact.                           |               | Paní Nicholas Christo | poulos       |       |                 |                  |                 |
|                                    |               |                       |              |       |                 |                  |                 |
|                                    |               |                       |              |       | /en <u>d</u> or | Purchases        | ✓ Help          |

## **Other folders will be explained ON-LINE**

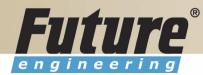

## **Item setup**

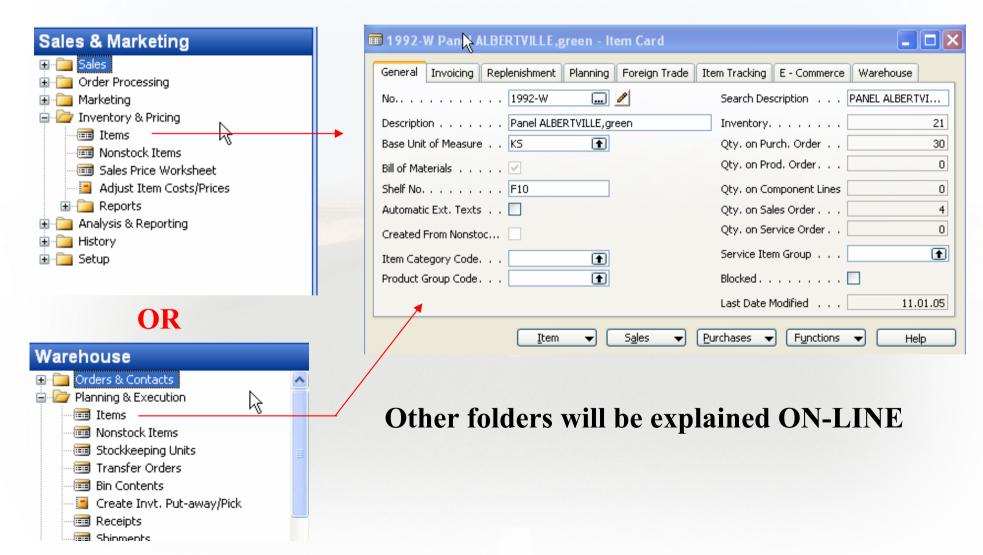

<

Order

-

Line

-

Functions 🔻

Posting 🔻

Print...

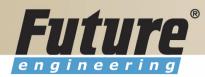

| Pur                                                                                                    | chase Order Processing                                                                                                    | lor |
|----------------------------------------------------------------------------------------------------|----------------------------------------------------------------------------------------------------|-----|
| Purchase                                                                                                    | 🗰 106113 UP Liberec s.p Purchase Order                                                                                                    |     |
| Order Processing<br>Vendors<br>Contacts<br>Quotes<br>Orders<br>Blanket Orders<br>Blanket Orders<br>Return Orders<br>Transfer Orders<br>Credit Memos<br>Credit Memos<br>Reverse Auctions | General Invoicing Shipping Foreign Trade E - Commerce Advance         No       No         No       106113         Buy-from Vendor No.       10000 •         Buy-from Contact No       10000 •         Buy-from Vendor No.       10000 •         Buy-from Contact No       KT000066 •         Buy-from Vendor Name       UP Liberec s.p.         Buy-from Address       Masarykova 12         Buy-from Post Code/City       CZ-460 01 •         Buy-from Contact       Paní Nicholas Christopoulos         Purchaser Code       Responsibility Center         No. of Archived Versions       0 |     |
|                                                                                                    | T No.         Description         Location Quantity         Reserve         Unit of M         Direct U           I 1992-W         Panel ALBERTVILLE,green         10         K5         20 000                                                                                                    |     |
| Item                                                                                                    |                                                                                                    | 3   |

>

Help

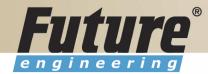

# **Posting of the Purchase Order (PO)**

| РО                                         |                                                                                           |
|--------------------------------------------|-------------------------------------------------------------------------------------------|
| Order V Line V Functions V Posting V Print | Help                                                                                      |
| Microsoft Business Solu                    | Vendor Ledger Entries (VLE)<br>Detailed VLE<br>Item Ledger Entries (ILE)<br>Value Entries |

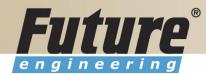

## **Payables Processing Vendor – Summary Aging Report**

| Financial Management       |                                                                          |
|----------------------------|--------------------------------------------------------------------------|
| History                    | 🗏 Aged Accounts Payable 🗧 🗆 🔀 📮 Aged Accounts Payable 📃 🗖 🔀              |
| E Setup                    | Vendor Options                                                           |
| 🔤 Vendor - Summary Aging 💻 | Field         Filter         Aged As Of 29.08.05           No.         ● |
| Aged Accounts Payable      | Aging by ODue Date                                                       |
| Vendor - Balance to Date   | OPosting Date                                                            |
| Vendor - Trial Balance     | ODocument Date                                                           |
|                            | Period Length                                                            |
| Vendor - List              |                                                                          |
| - Zendor Register          | Print Amounts in LCY                                                     |
| Vendor - Order Summary     | Print Details                                                            |
| Vendor - Order Detail      | <u> </u>                                                                 |
| Vendor - Top 10 List       |                                                                          |
| Vendor - Purchase List     | Print Preview Cancel Help New Page per Vendor                            |
| i i i 🖬 Vandav I shale     | Print Pre <u>v</u> iew Cancel Help                                       |

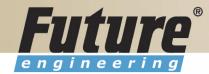

## **Payables Processing Vendor – Payment Journals I**

# Financial Management

|                                                   | Posting    | D., | Docume | Α., | Account       | Description | Curr | Amount     | В.,    | Bal.   |   |
|---------------------------------------------------|------------|-----|--------|-----|---------------|-------------|------|------------|--------|--------|---|
| *•                                                | 29.08.05   | P   | G04001 | ۷   |               |             |      | 0,0        | G      |        | ~ |
|                                                   |            |     |        |     |               |             |      |            |        |        |   |
| _                                                 |            |     |        |     |               |             |      |            |        |        |   |
|                                                   |            |     |        |     |               |             |      |            |        |        |   |
|                                                   |            |     |        |     |               |             |      |            |        |        |   |
|                                                   | <          |     |        |     |               |             |      |            |        | >      | ~ |
| Ac                                                | count Name |     |        | E   | al. Account f | ame         |      | Balance 1  | otal E | alance | в |
|                                                   |            |     |        |     |               |             | 2 17 | 1 175,34 2 | 171    | 175,34 | 1 |
| Line  Account  Functions  Payments  Posting  Help |            |     |        |     |               |             |      |            |        |        |   |

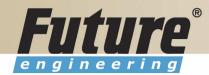

## **Payables Processing Vendor – Payment Journals II**

| 🔅 Suggest Vendor Payments                              |                             |                 |             |    |
|--------------------------------------------------------|-----------------------------|-----------------|-------------|----|
| Vendor Options                                         |                             |                 |             |    |
| Last Payment Date 31.12.05<br>Find Payment Discounts . |                             |                 |             |    |
| Summarize per Vendor 💌                                 |                             |                 |             |    |
| By Dimension                                           |                             |                 |             |    |
| Use Vendor Priority 🗹                                  |                             |                 |             |    |
| Available Amount (LCY) . 1 000 000,00                  |                             |                 |             |    |
| Posting Date 29.08.05                                  |                             |                 |             |    |
| Starting Document No G04001                            |                             |                 |             |    |
| New Doc. No. per Line                                  |                             |                 |             |    |
| Bal. Account Type G/L Account 💽                        |                             |                 |             |    |
| Bal. Account No                                        |                             |                 |             |    |
| Bank Payment Type                                      |                             |                 |             |    |
| OK Cancel Help                                         |                             |                 |             |    |
|                                                        |                             |                 |             |    |
| 🖬 OBECNÝ OBECNÝ - Payment Journal                      |                             |                 |             |    |
| Batch Name 😓 . OBECNÝ 💽                                |                             |                 |             |    |
| Posting   D.,   Docume   A.,   Account   Descripti     | n Curr                      | Amount B., Bal. | See ON-LINE |    |
| ▶ 29.08.05 P., G04001 V., 10000 Payment                | to vendor 10000             | 919 052,65 G 🔥  |             |    |
|                                                        |                             |                 | operations  |    |
|                                                        |                             |                 |             | 45 |
| Line ▼ Account ▼ Functions ▼ Pa                        | /ments 🔻 P <u>o</u> sting 👻 | Help            |             | 45 |

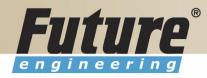

## **Brno from Spilberg**

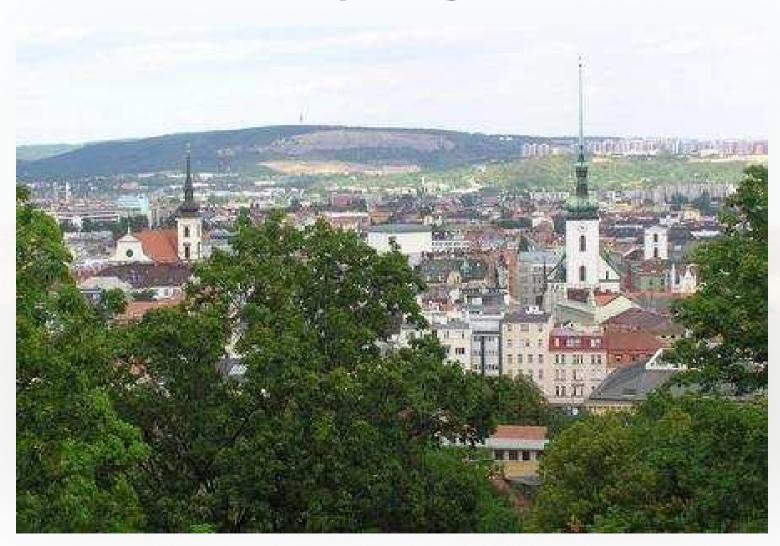

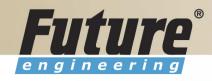

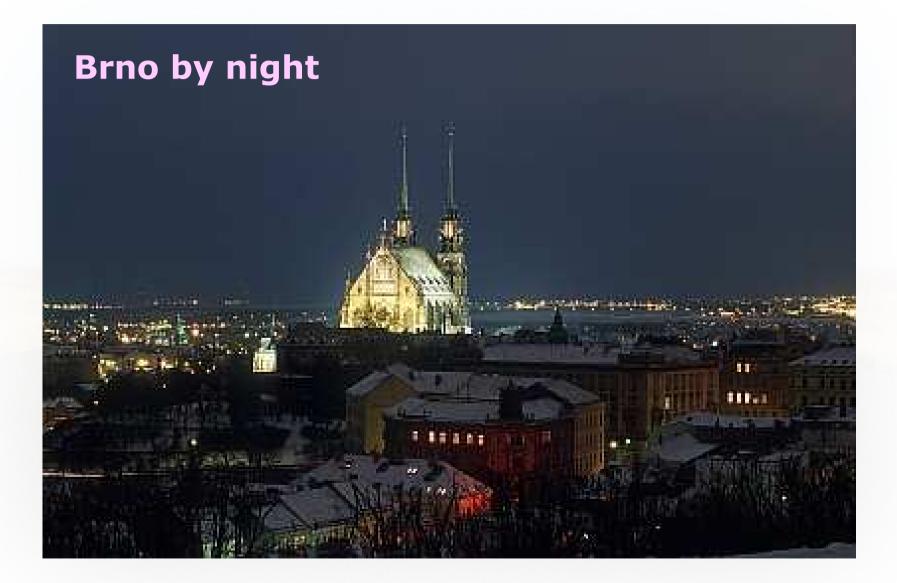

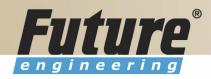

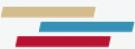

### Thanks a lot for Your time